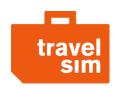

## TravelSim Conference service

In the context of the service TravelSim client has an opportunity to organize the conference call by dialing the +372993 number. Simultaneous number of allowed participants including TravelSim user is limited to 10.

## Rates

TravelSim user who organizes the conference pays for all the calls made within the conference call, where the rates are applied based on each call to each participant.

## **Detailed Description**

- 1. TravelSim user (User A) initiates the call on the conference number +372993.
- 2. The greeting is being played.
- 3. User A is offered to press the star-key (\*) to add a new user.
  - If no action is taken within a 10 second period the system offers to push the star-key (\*) again.
  - If no action is taken within a 2 minute period the call is disconnected.
- 4. User A presses the star-key (\*) and is offered to dial the number with the international code (ex. 0037257894563, or +37257894563 or 37257894563). It's possible to call any number (not only a TravelSim).
- 5. User A dials the number of User B1 in the international format; a call confirmation is being played. Then he's being asked to press the star-key (\*) to add the user B1 to conference or press the pound-key (#) to cancel the call and return to the conference.
- 6. Different options of the process:
  - In case the call to B1 was unsuccessful (wrong number or no answer), the hint is being played and user A is offered to redial the number.
  - In case of successful dialing with user B1, user A can talk with B1. Then user A has to press star-key (\*) to add user B1 to conference or pound-key (#) to cancel the call and return to the conference.
- 7. Iteration of the cycle begins from the 3rd section.
  - While user A dials other users, users B are listening to the music while being on hold.
  - If 9 users B where added into conference, the user A receives the voice notification about gaining the maximum limit of dialed users, and then gets back to conference.
  - If user A ends the call then all related calls are also being finished.
  - If one or several of conference recipients (not a TravelSim conference initiator) drop the call then all other active calls remain on the line. Each time when a recipient dropped the line or finished the call, the system plays an extra notification to user A and offers to press the star-key (\*) to add new user. Thereby the user A knows that one of the users was disconnected.